# Introducción a Java

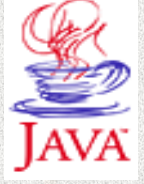

Juan Manuel Fernández Peña Curso 2005. Rev 2011

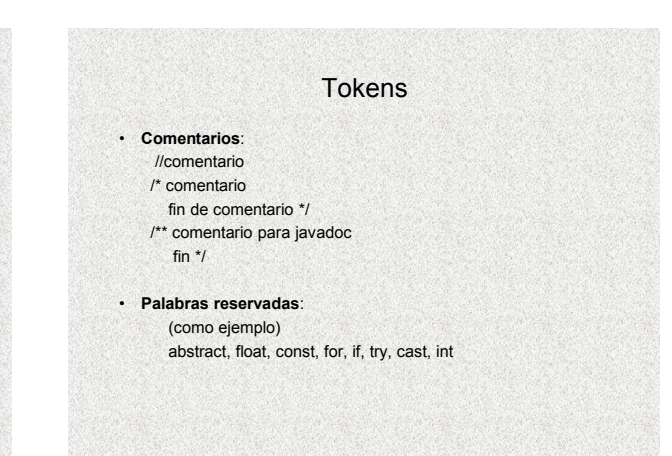

### Tokens

### **Identificadores**:

- Secuencias de caracteres alfanuméricos y guión bajo;
- No debe comenzar con número;
- Se recomienda no comenzar con guión bajo.
- Importa si son mayúsculas o minúsculas
- Longitud máxima práctica: 31 caracteres
- Se usa mayúscula para inicio de nombres después del primero
- Se escribe tipo y luego nombre y opcionalmente valor inicial.
	- int alfa;
	- float  $ro = 1$ ;
	- Cuenta micta; String resp = "";

### Tokens

### **Literales**:

- Números: int, short, long float
- Caracteres entre apóstrofos "a"
- Cadenas: entre comillas "cadena"
- Caracteres especiales:  $\mathsf{b}, \mathsf{t}, \mathsf{b}, \mathsf{t}, \mathsf{b}, \mathsf{t}, \mathsf{b}, \mathsf{t}, \mathsf{b}, \mathsf{t}$
- Valores booleanos: true, false

# Tokens

**Operadores**:

- Aritméticos: =, % (residuo), +, -, \*, /, ++, --, +=, -=, %=, \*=, /=
- Booleanos: ! (complemento), &, |,  $\land$  (xor), &=, |=,  $\land$ =
- Condicionales <, >, <=, >=, ==, !=  $88$ , ||
- Op. Con bits: -, &, |,  $\land \ll, \gg$

### **Variables**

- Dos valores asociados: – Dirección(simbólica) y
- valor

#### **Referencias**:

• El valor que almacenan es una dirección, permiten acceso indirecto; se usan para los objetos.

Tokens

# Proposiciones (statements)

#### **Asignación**

- <variable> = <expresión>
- Casos especiales <variable> <operador binario>= expresión  $- x += j;$ ++cont cont++

#### **Servicios de objetos**:

<nombre de objeto>.<servicio>(<parámetros>)

**Bloques**: {…} Se usa para clases, métodos, proposiciones compuestas en if, repeat, etc.

Los bloques se pueden anidar

# Alcance de las variables

- La variable sólo puede usarse en el bloque donde se declara
- Ejemplos:
	- $-$  class  $xx$ { int w; ...}
	- public void met1(int a) { double z; …}
	- for (int jx=0; jx <= 10; jx++){ ...}<br>
	 if (cond) {boolean b; ...}
	-
- Las variables de clase pueden declararse
	- Públicas (todos los objetos las ven y pueden cambiar su valor)
	- Protegidas (las ven los objetos del mismo paquete (directorio)
	- Privadas (las ve solo la propia clase, ni siquiera sus subclases)

# Modificadores aplicables a variables

- final: se declara la variable con un valor el cual será inalterable (es una constante)
	- final double  $pi = 3.1416$ ;
	- Final String nom = "Sutanita de Tal"
- static: la variable será común a todos los objetos de la misma clase (peligroso, es como variable global)
	- Class Kla1 { static int ww1; …}
	- Class Ejem{final static double  $pi = 3.1416$ ;

# Proposiciones (statements)

#### **Control de flujo: IF**

- If (<expresión>) proposición>
- If (<expresión>) <proposición 1>; else <proposición 2>;
- **FOR**
- for ( <proposición inicial>; <expresión 1>; <expresión 2>) <proposición>
- proposición inicial para definir índice, expresión 1: condición de parar; expresión 2 para cambiar índice
- for (int i=0;  $i$  < 200;  $i$ ++)

# Proposiciones (statements)

**while** while (<expresión booleana>) {proposición>}

#### **do while**

do <proposición> while (<expresión booleana>);

### **switch**

switch (<expresión entera>){ case <valor>:<proposiciones>; break; default <proposiciones>;}

# Proposiciones (statements)

#### **Ramificaciones**

• **Break**: rompe una secuencia de proposiciones dentro de un caso en un switch

Rompe un for, while o do-while (el nivel más interno, si están anidados)

- **Continue**: termina el ciclo donde se encuentra y va al inicio (for, while o do-while
- **Return**: termina un método y puede regresar un valor: – return
	- return <expresión>

# **Manejo de arreglos**

#### **Declaración**:

<tipo> [ ] nombre ;

### **Iniciación**:

nombre = new <tipo> [tamaño];

<tipo> [ ] nombre = {valor, valor, ...}

### **Uso**:

nombre[índice] = expresión; variable = nombre [índice]; **Propiedad length**:

nombre.length; devuelve # elementos

Inicio en cero

# Excepciones

- Excepción cuando ocurre un error y el sistema trata de avisarnos; si no hacemos nada, el programa se detiene.
- Java tiene un mecanismo que se verá más adelante.
- A veces exige que se atrape (catch) o se listen los posibles errores.

### **Atrapar excepción**:

#### **try**

- **{** <proposiciones que pueden fallar> **}**
- catch (<nombre de excepción>) {<proposiciones para salvar el problema>**}**

# Excepciones

Ejemplo: try

### {

unalinea = ent.readLine();

x = Integer.parseInt(unalinea);

System.out.println("Mitad es "+(x/2));

#### } catch (Exception e)

{ System.out.println("Excepción: "+e); }

# Espacio de nombres

- Para permitir carga dinámica de módulos, se tiene un alcance de cada identificador, para evitar conflictos (alcance: intervalo de vida)
- Cada variable es miembro (member) de una clase (class) y cada clase es parte de un paquete (package). El nombre calificado de una variable es:

# **Paquete.clase.miembro**

- Mientras está en un paquete, no se le menciona; si se está en una clase, no se menciona.
- Para otros paquetes, se importan y así no deben mencionarse
- Si no se especifica paquete, es el directorio donde está la clase.
- Si se especifica, es al principio de un archivo.
- Para importar: import <paquete>

# Algunos paquetes de biblioteca

- **java.applet** clases para ejecutarse en browser
- **java.io** para maenjo de entrada y salida
- **java.lang** clases básicas para muchas operaciones
- **java.math** artimética de precisión arbitraria
- **java.util** tipos de datos muy usados
- **java.swing** elementos de interfaz

# Entrada de datos

import java.io.\*; public class ensal1 { //ejemplo de entrada y salida desde consola public static void main(String astrArgs[]) throws IOException String lin; int c; System.out.println("\*\*\* C O M I E N Z A E J E C U C I O N"); //lectura de líneas como cuerdas BufferedReader ent = new BufferedReader(new InputStreamReader( System.in)); lin = ent.readLine(); System.out.println(lin);<br>
c = System.in.read();<br>
System.out.println("\*\*\* T E R M I N A E J E C U C I O N");<br>
} //fin del main }

### Entrada de datos

import java.io.\*; public class ensal2 //ejemplo de entrada y salida desde consola public static void main(String astrArgs[]) throws IOException { String lin;

int c; int alfa, alfa2; float beta, beta2; Integer tt; Float ff; Boolean bb; boolean gama, gama2; System.out.println("\*\*\* C O M I E N Z A E J E C U C I O N");

Entrada de datos //lectura de líneas como cuerdas y luego conversión a números BufferedReader ent = new BufferedReader(new InputStreamReader( System.in)); lin = ent.readLine(); alfa = Integer.parseInt(lin);  $alfa2 = alfa + alfa;$ System.out.println("Resultado: alfa= "+alfa+" Doble: "+alfa2); lin = ent.readLine(); beta = Float.parseFloat(lin); beta2 = beta + beta; System.out.println("Resultado: beta= "+beta+" Doble: " +beta2); lin = ent.readLine(); bb = Boolean.valueOf(lin); gama = bb.booleanValue(); gama2 = !gama; System.out.println("Resultado: gama= "+gama+" Negado: " +gama2); c = System.in.read(); System.out.println("\*\*\* T E R M I N A E J E C U C I O N"); System.out.println(")<br>} //fin del main

}